# **Открытый Урок «Час Кода»**

**Предмет:** Информатика. **Класс:** 9. **Образовательное учреждение: МКОУ «Джибахнинская СОШ»**

**Тип урока:** урок изучения и первичного закрепления новых знаний и способов деятельности.

## **Тема урока: «Час Кода»**

## **Цели:**

- 1. Способствовать формированию и поддержку интереса молодежи к изучению информатики;
- 2. Способствовать получению первоначального практического опыта в сфере программирования;
- 3. Способствовать развитию алгоритмического и объектного стиля мышления;
- 4. Способствованию формирования мотивации к получению образования в ИТ- сфере посредством организации практической деятельности

## **Задачи:**

- 1. познакомить с профессиями связанными с работой на компьютере и применением ИТ-технологий;
- 2. показать значимость программирования;
- 3. продолжить профориентационную работу.

## **Основные образовательные результаты:**

## **предметные:**

- 1. освоение понятий «алгоритм», «программа», через практический опыта в ходе создания программных кодов;
- 2. практические навыки реализации основных алгоритмов;
- 3. умение формально выполнять алгоритмы, описанные с использованием конструкций ветвления и повторения;
- 4. умение создавать программы для решения несложных алгоритмических задач;

## **личностные:**

- 1. готовность и способность обучающихся к саморазвитию и личностному самоопределению
- 2. мотивация учеников к целенаправленной познавательной деятельности с целью приобретения профессиональных навыков в ИТ-сфере.

#### **метапредметные:**

1. умение самостоятельно планировать пути достижения целей, соотносить свои действия с планируемыми результатами, осуществлять контроль и коррекцию своей деятельности в процессе достижения результата.

## **Средства обучения**:

## *технические:*

- компьютер;
- мультимедийный проектор;
- экран;

#### *программные:*

*Браузер (Chrome, Opera,Yandex)*

Используя подготовленные материалы и методические рекомендации, мы приняли участие в акции «Час кода» для своих учащихся.

#### **План урока:**

- 1. Просмотр мотивационного ролика, который раскрывает имидж ИТ как молодой и инновационной индустрии,
- 2. Обращение учителя или совместный просмотр видео-лекции + обсуждение,
- 3. Работа учащихся с онлайн тренажером при поддержке учителя,
- 4. Подведение итогов и получение сертификата участника.

#### **Конспект урока.**

#### **Мотивационный ролик**

Продолжительность — 2 минуты.

Видеоролик с участием российских знаменитостей и известных людей из сферы информационных технологий раскрывает имидж ИТ и рассказывает о важности изучения современных технологий.

#### **Видеолекция**

Продолжительность — 4 минут.

Яркая лекция-обращение представителей ведущих ИТ-компаний к молодежи, в которой они делятся своим взглядом на перспективу развития информационных технологий, на то, как изменится мир в самом ближайшем будущем, и рассказывают о том, чем ИТ может привлечь молодых людей, мечтающих добиться успеха в будущем.

#### **Онлайн-тренажер**

Продолжительность — 20-25 минут.

Онлайн тренажер не требует предварительной подготовки учащихся и содержат разбор и закрепления базовых понятий программирования. Благодаря игровой форме и наличию известных компьютерных героев, тренажеры будут одинаковы интересны учащимся различных возрастов. Работа в тренажере строится по принципу решения забавных головоломок и помогает подкрепить интерес учащихся, возникший во время проведения первого блока занятия, а также дает возможность сразу, на практике, проверить свои способности к программированию. Тренажер содержит 7 уровней для работы в классе, а также 4 бонусных уровня повышенной сложности для самостоятельного прохождения учащимися или для дополнительных занятий с педагогом.

Кульминационным событием всероссийской акции «Час Кода», проходящей с 4 по 12 декабря во всех школах страны, стал Открытый урок с участием Николая Никифорова, министра связи и массовых коммуникаций РФ, Анастасии Зыряновой, директора Департамента государственной политики в сфере общего образования Министерства образования и науки РФ, а также руководителей крупнейших российских и международных компаний – партнеров акции. В рамках Открытого урока в Москве представители министерств и ИТ-отрасли помогли школьникам сделать первые шаги в программировании.

# **Ход урока:**

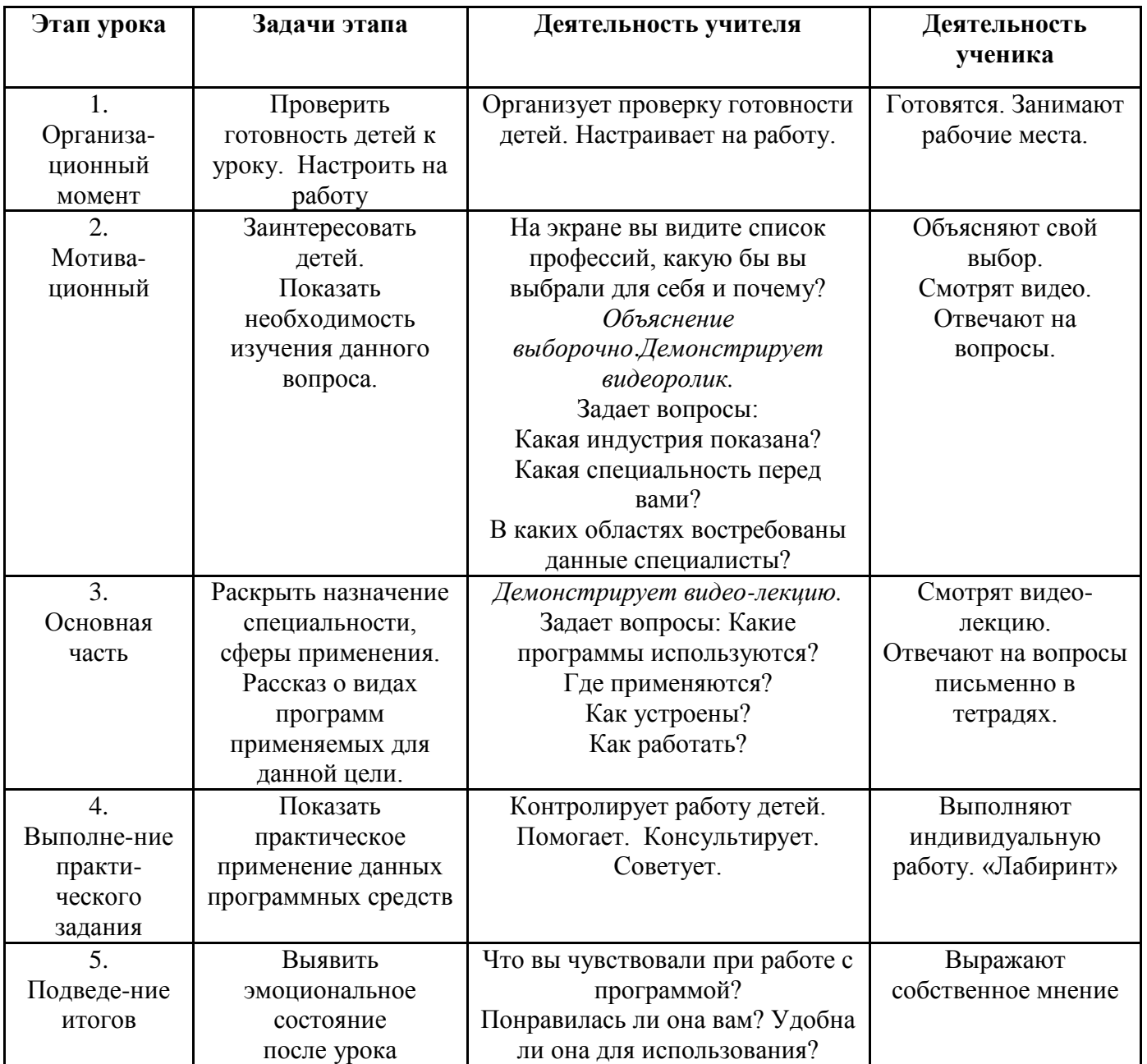

## **По окончанию урока активные ученики получили Сертификаты:**

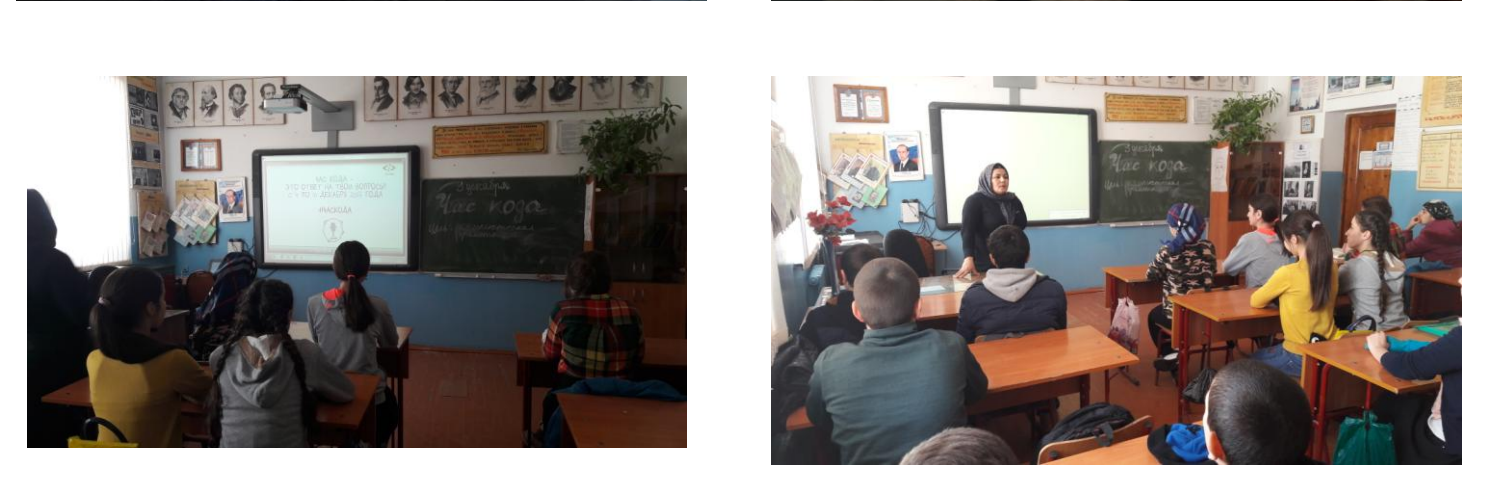

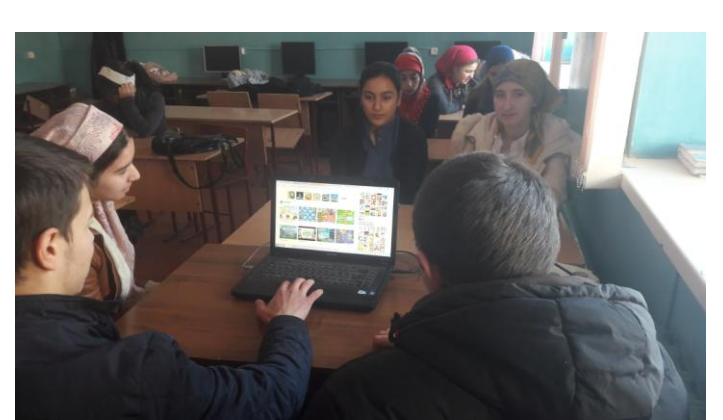

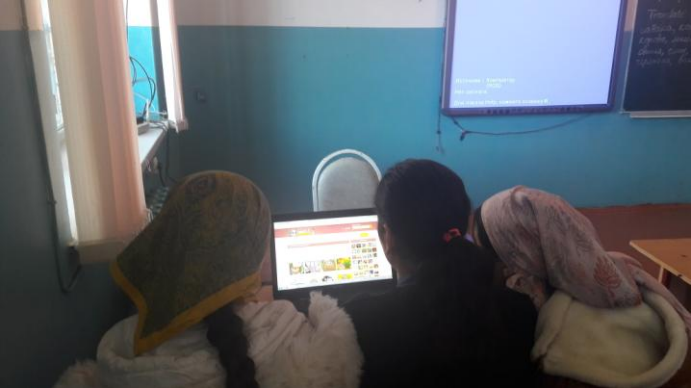

## **Дети во время урока**

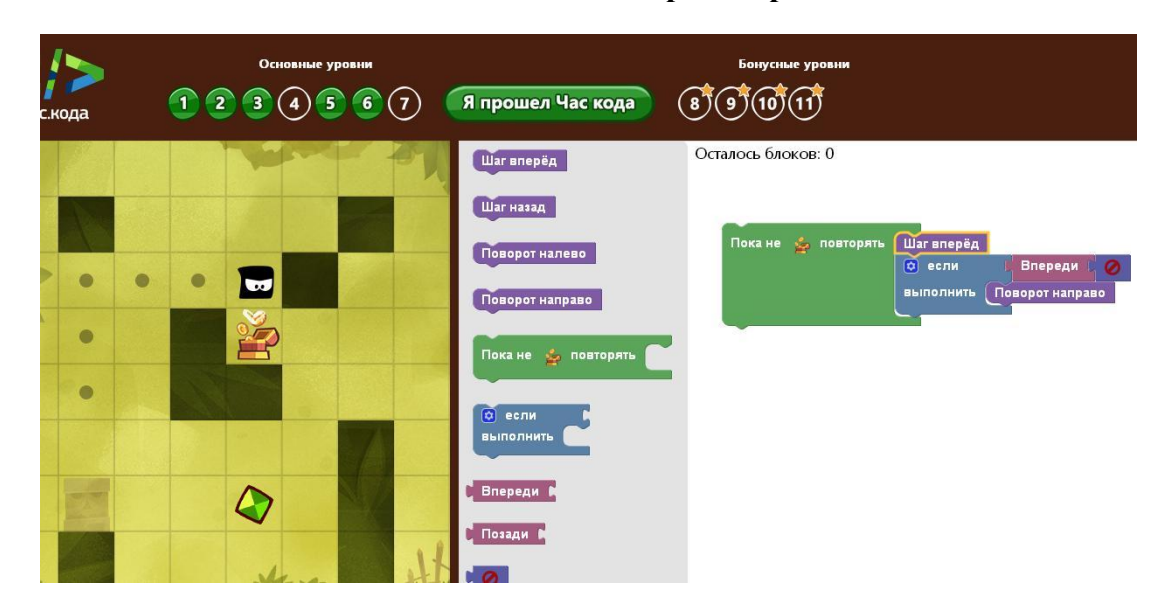

## **Элемент тренажера**